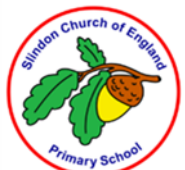

## **Computing Knowledge Organiser: Technology Around Us**

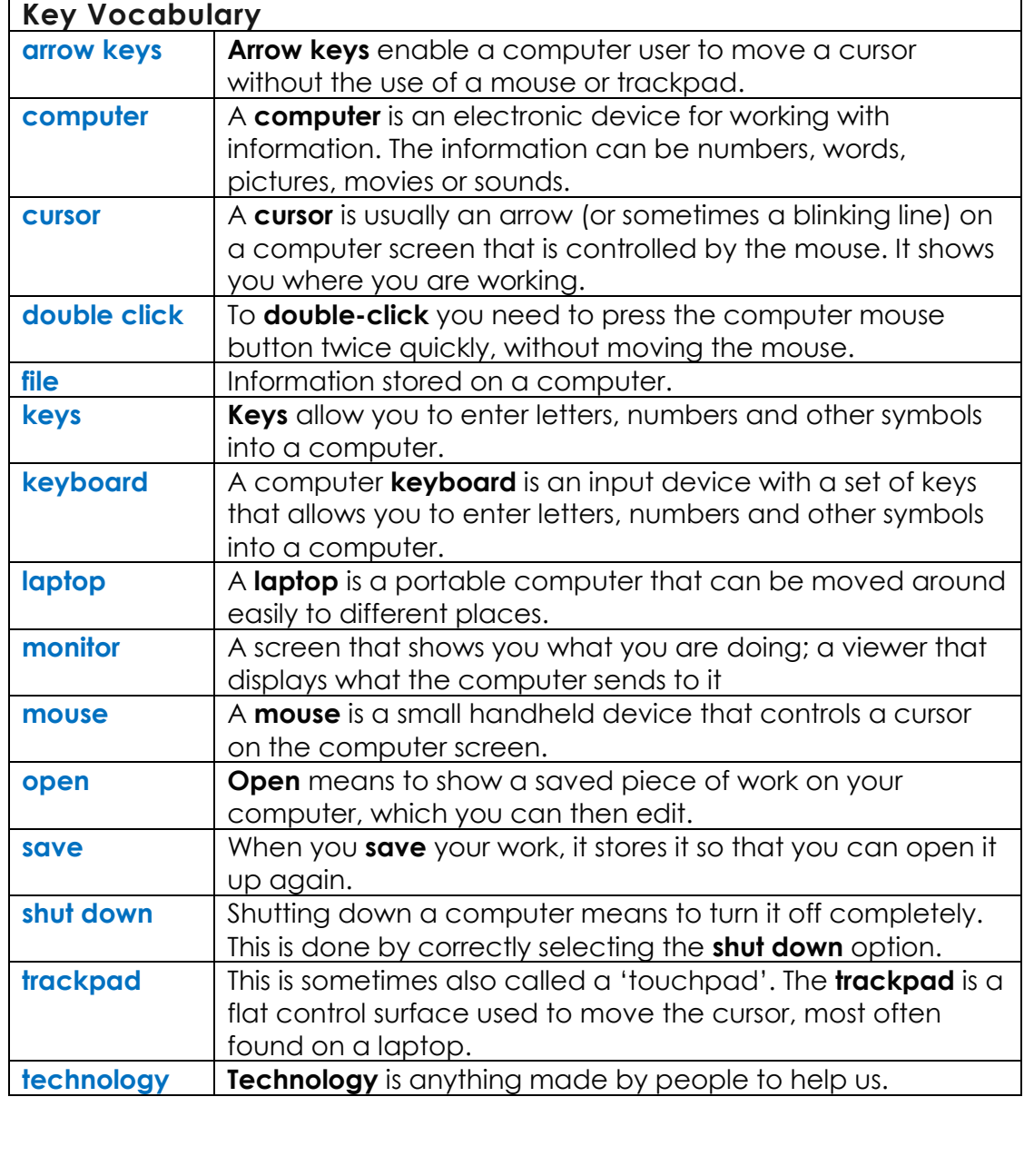

### **Assessment: Computing Systems and Network**

- I can explain technology as something that helps us
- I can locate examples of technology in the classroom
- I can explain how these technology examples help us
- I can name the main parts of a computer
- I can switch on and log into a computer
- I can use a mouse to click and drag
- I can use a mouse to open a program
- I can click and drag to make objects on a screen
- I can use a mouse to create a picture
- I can say what a keyboard is for
- I can type my name on a computer
- I can save my work to a file
- I can open my work from a file
- I can use the arrow keys to move the cursor
- I can delete letters
- I can identify rules to keep us safe and healthy when we are using technology in and beyond the home
- I can give examples of some of these rules
- I can discuss how we benefit from these rules

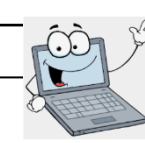

#### **EYFS LINKS**

#### **Personal, Social and Emotional Development:**

Show resilience and perseverance in the face of a challenge.

Know and talk about the different factors that support their overall

health and wellbeing: sensible amounts of 'screen time'

#### **Physical Development:**

Develop their small motor skills so that they can use a range of tools competently, safely and confidently.

#### **Expressive Arts and Design:**

Explore, use and refine a variety of artistic effects to express their ideas and feelings.

# **Computing Knowledge Organiser: Technology Around Us**

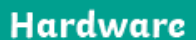

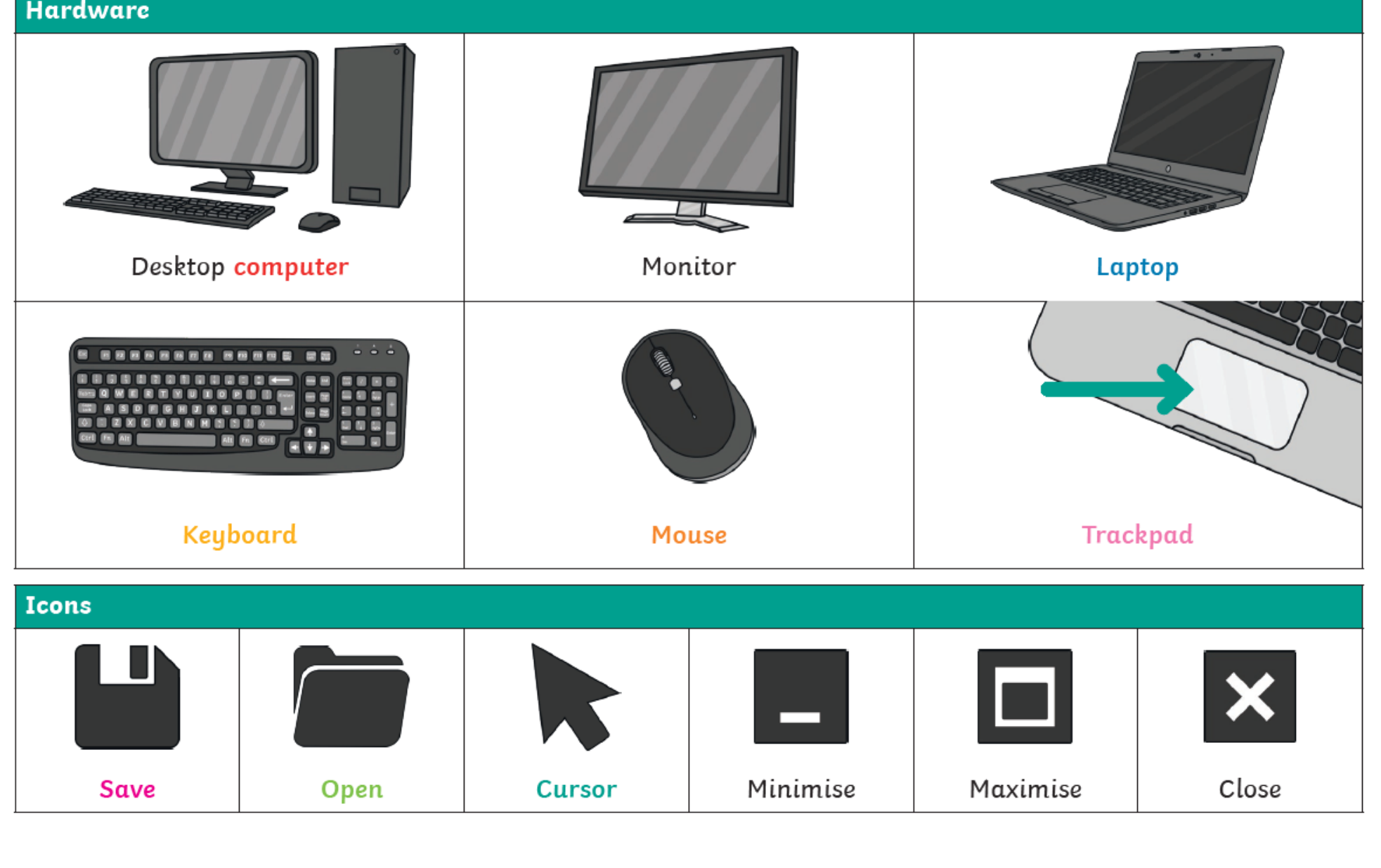